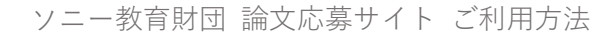

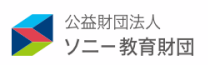

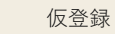

仮登録 本登録 トップページ 応募する マイページ

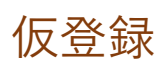

応募するにはユーザーアカウントの登録が必要です。 仮登録後、本登録用ページの URL がシステムから自動で送信されます。 メールが届きましたら、1時間以内(仮登録から1時間以内)に本登録手続きを開始してください。 ※入力していただいたメールアドレスがユーザーアカウントになります。 ※ユーザーアカウントは応募者個人のアカウントです。

【仮登録後のメールが届かない場合】

- 迷惑メールに振り分けられている場合があります。迷惑メールフォルダをご確認ください。
- ご登録のメールアドレスに不備がある場合があります。再度仮登録をお試しください。 その際、エラーになり仮登録できない場合は[、お問合せフォームよりご連絡ください。](https://www.sony-ef.or.jp/contact.html)

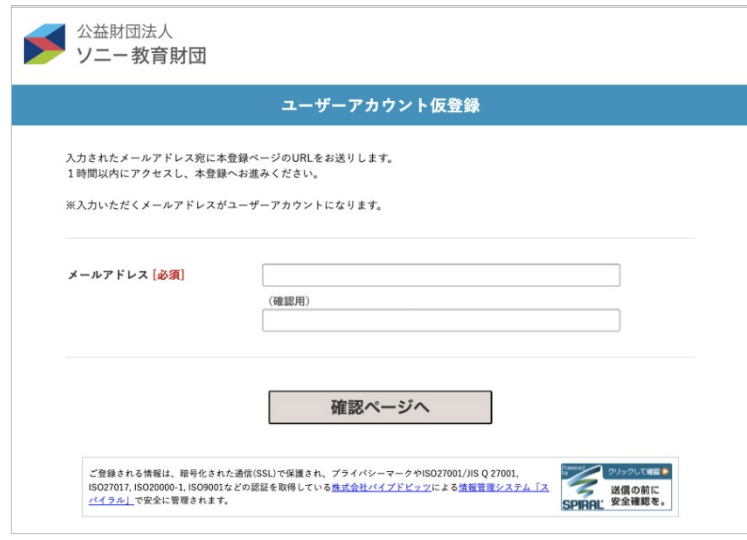

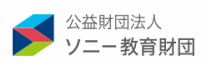

仮登録 本登録 トップページ 応募する マイページ

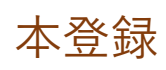

ご登録前に「個人情報の取扱について」「利用規約」をお 読みいただき、ご同意の上、ご登録ください。 ご登録完了後、ログインページの URL を記載したメー ルが届きますので、ご確認をお願いします。

「誕生日」は本人確認に使用する場合がありますので、 正しい日付を入力してください。後かあら変更すること はできません。

その他の項目は、後から変更が可能です。

当財団からのイベント等のお知らせについて、メール配 信を希望されない方はチェックボックスにチェックを 入れて下さい。後でマイページのユーザー情報変更画面 から、チェックを入れる、もしくは外すことができます。 なおチェックを入れても論文応募についてのメールは お送りします。

● 公益財団法人<br>ソニー教育財団 ユーザーアカウント整線 必要事業をごとされる。「確認ページー」とオンを押してください。 861481 高島ふりがな[総調] ニホメールアドレスがユーザーアカウントになります。<br>aut-bibacquam  $x = 5.7$  Fb R  $r(2, 9 - F)$ [diff] SANNERSTYL. 保护用 **Room Loan** ι はんだ変は後りゃんだしてください。<br>CENTIFAA MESESSED **COSSIL RESIGNATION** 所属先  $0.87$ 940 - GREE (JUST)  $0.97$ 0 87 8人名[日度] L ERRY ARLTSBERGER **RETOCORANNAS** (83199188) rone men laur AAALTCOR ▼ → 国名 (必須) **REBARLTCOFF BOTTAAITO** ※ · 重名ふりが仕 [前面] nen (sank) sell  $\blacksquare$  ARD TO SERVICE  $\fbox{$\displaystyle\bigcap_{\mathcal{B},\mathcal{B},\mathcal{B},\mathcal{C}}\mathcal{B}$} \underbrace{\mathcal{B}}_{\mathcal{B},\mathcal{B},\mathcal{B},\mathcal{C}}\mathcal{B} \underbrace{\mathcal{B}}_{\mathcal{B}} \underbrace{\mathcal{B}}_{\mathcal{B},\mathcal{B}} \underbrace{\mathcal{B}}_{\mathcal{B}} \underbrace{\mathcal{B}}_{\mathcal{B}} \underbrace{\mathcal{B}}_{\mathcal{B}} \underbrace{\mathcal{B}}_{\mathcal{B}} \underbrace{\mathcal{B}}_{\mathcal{B}} \underbrace{\mathcal{B}}_{\mathcal{B}} \underbrace{\math$ 8931683 ソニー教育制限では、ホフォームよりお届りいただいた個人情報を下記のように取り扱い 個人情報の数り扱いについて「必 連用土作者<br>立由財団法人 ソニー世界計団<br>ポスタームにて道る兵方、メールアドレス、電話番号、戦勢兵隊<br>ボスタームにて道る兵方、メールアドレス、電話番号、戦勢兵隊<br>K、誕生日 等 ∸ Ô 後、高原公司<br>個人情報の利用日程<br>ビス方いただいた個人情報につきましては、ソニー世界新聞で実<br>任を行って管理し、ホプロジェクトに関するご確認、スよび、日<br>新聞からのお知らせなどのご確認にのみ世界カイていたがまま<br> v 4  $\,$ C NARROEVALCERTS ご登録いただく前に利用価格をよくお話みになりご開催いただいたようご登録ください。<br>利用価格はこちら (PDF) 利用無料について「必須」 CI POWERERS 自然間からのイベント帯のお知らせについて、メール配信を希望されない方はチェッ<br>トクスにチェックを入れて下さい。<br>「チェックを入れても誰か出来についてのメールはお通りします」 当社団からのイベント等のお知ら □ イベントをのお戦士ポメールの記事を見ました 確認ページへ .<br>Prasta altaria al 1960 sus dende tradita. 1794 (n. 1714).<br>Interior altaria altaria de l'altas del 1794 <mark>e po</mark>lítico i del 170 de <mark>el tra</mark>dita.

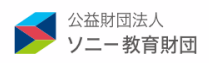

ソニー教育財団 論文応募サイト ご利用方法

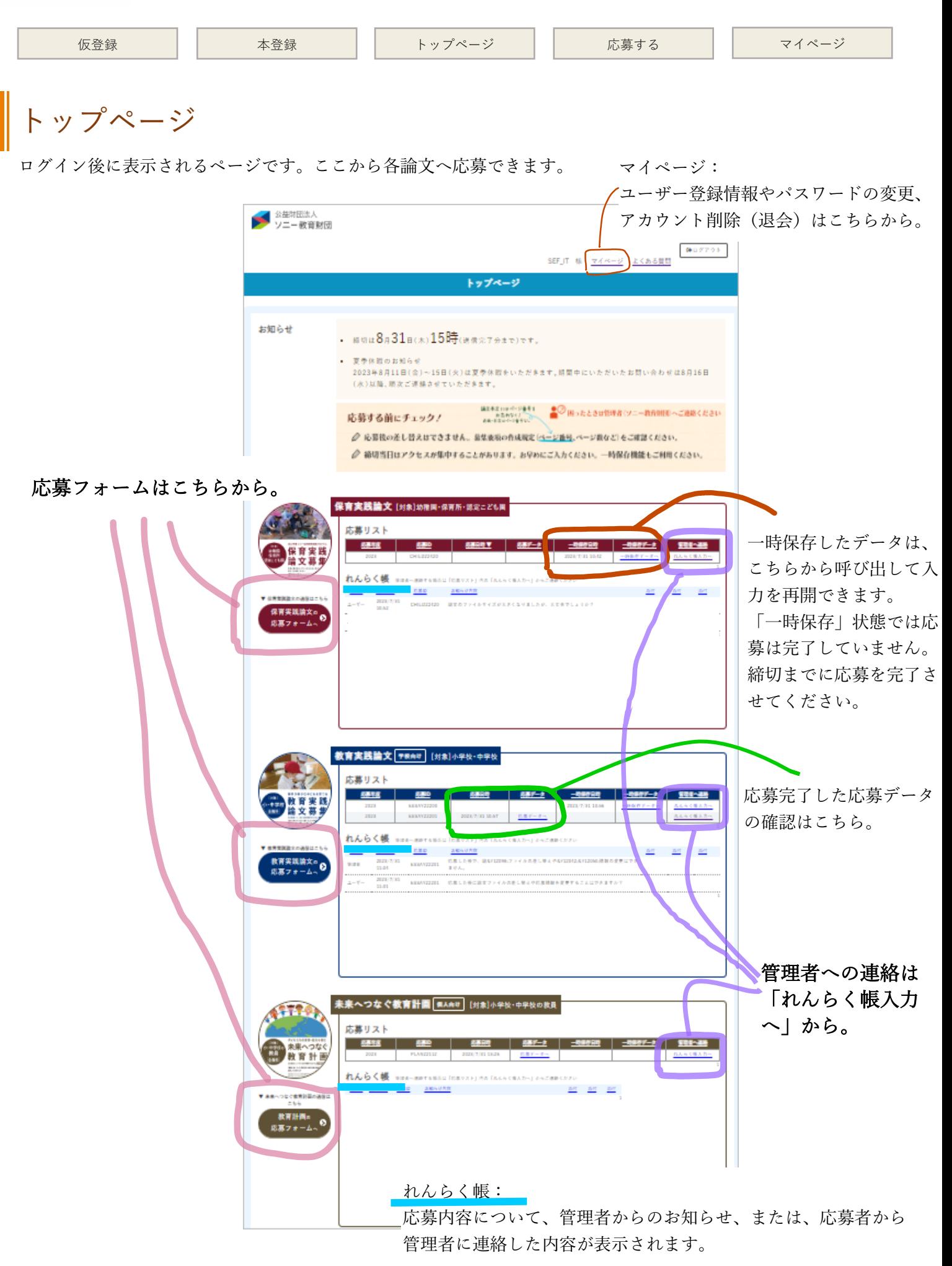

ソニー教育財団 論文応募サイト ご利用方法

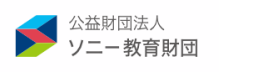

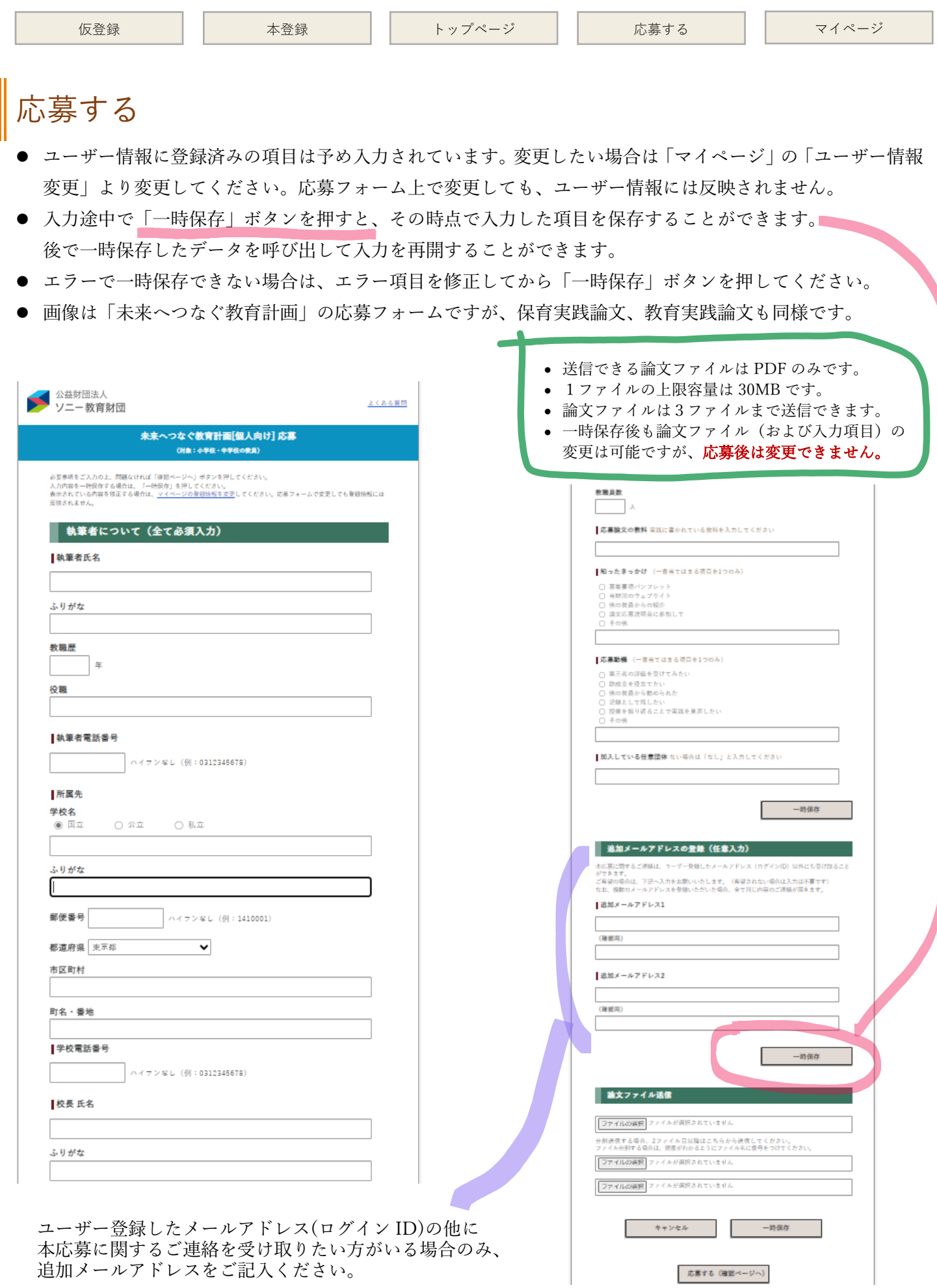

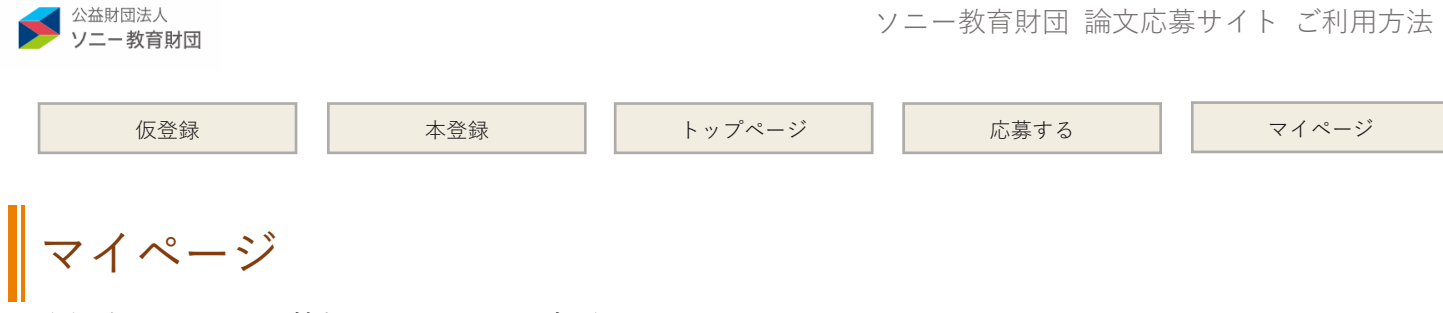

登録済みのユーザー情報、パスワードの変更ができます。 ユーザーアカウントを削除(退会)する場合もこちらから手続きしてください。 なおユーザーアカウントを削除した場合、同じメールアドレスで再登録することはできません。 再登録を希望される場合は[、お問合せフォームよりご連絡ください。](https://www.sony-ef.or.jp/contact.html)

当財団からのイベント等のお知らせメールの配信を希望しない方は、ユーザー情報変更ページから手続きできます。

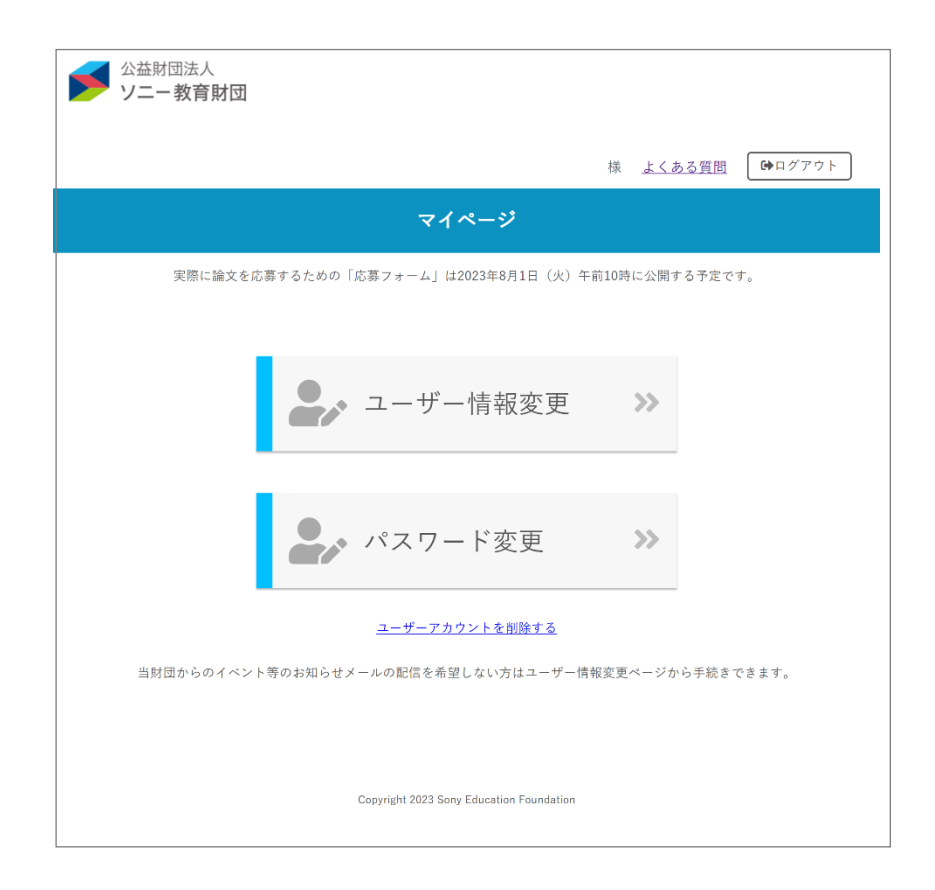